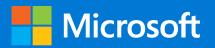

## Windows 10 Autopilot deployment process

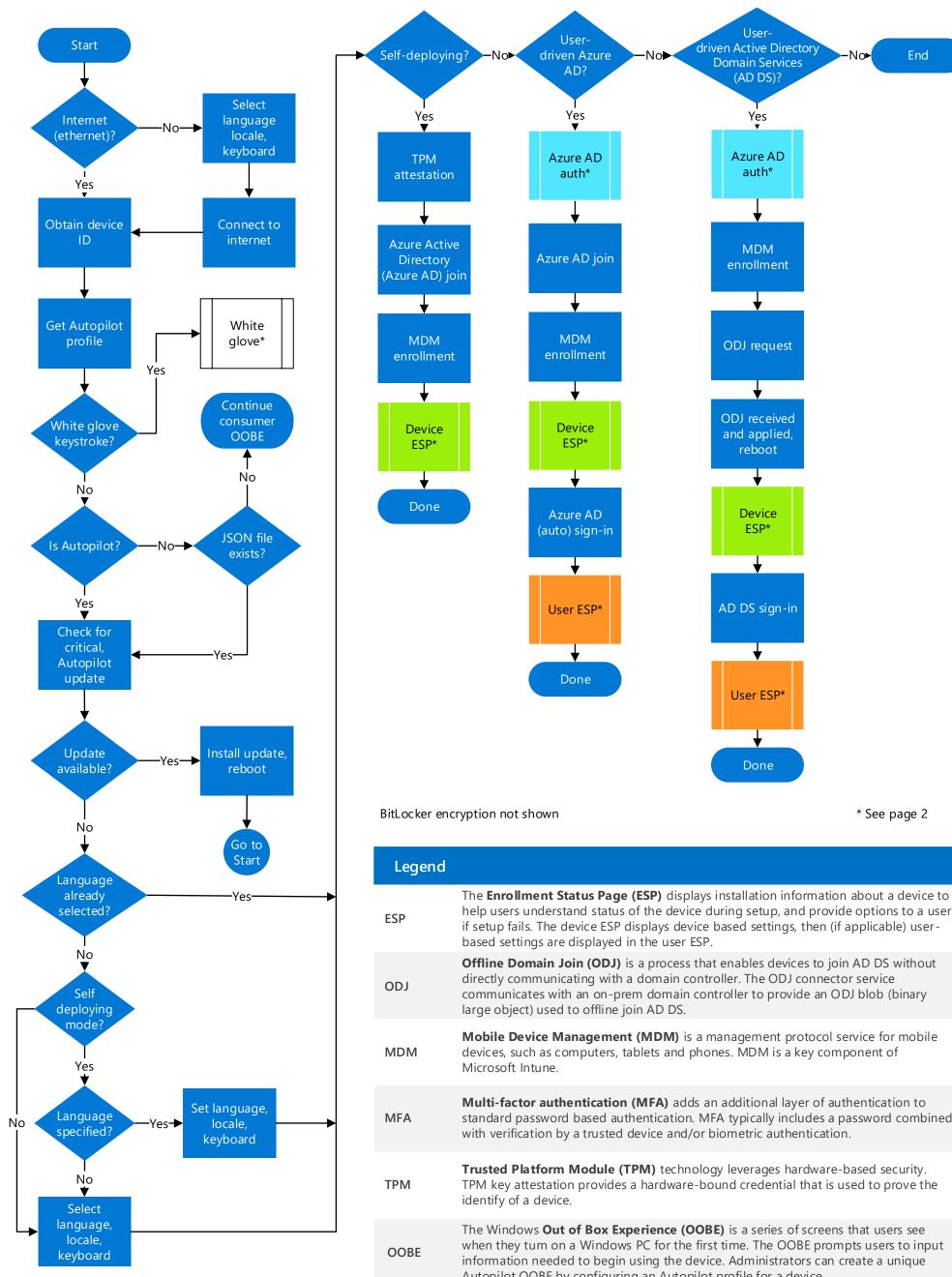

communicates with an on-prem domain controller to provide an ODJ blob (binary

Mobile Device Management (MDM) is a management protocol service for mobile

Multi-factor authentication (MFA) adds an additional layer of authentication to standard password based authentication. MFA typically includes a password combined

Trusted Platform Module (TPM) technology leverages hardware-based security. TPM key attestation provides a hardware-bound credential that is used to prove the

when they turn on a Windows PC for the first time. The OOBE prompts users to input information needed to begin using the device. Administrators can create a unique Autopilot OOBE by configuring an Autopilot profile for a device.

October 2019

© 2019 Microsoft Corporation. All rights reserved. To send feedback about this documentation, please write to us at coredeploycx@microsoft.com.

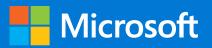

## Windows 10 Autopilot deployment process

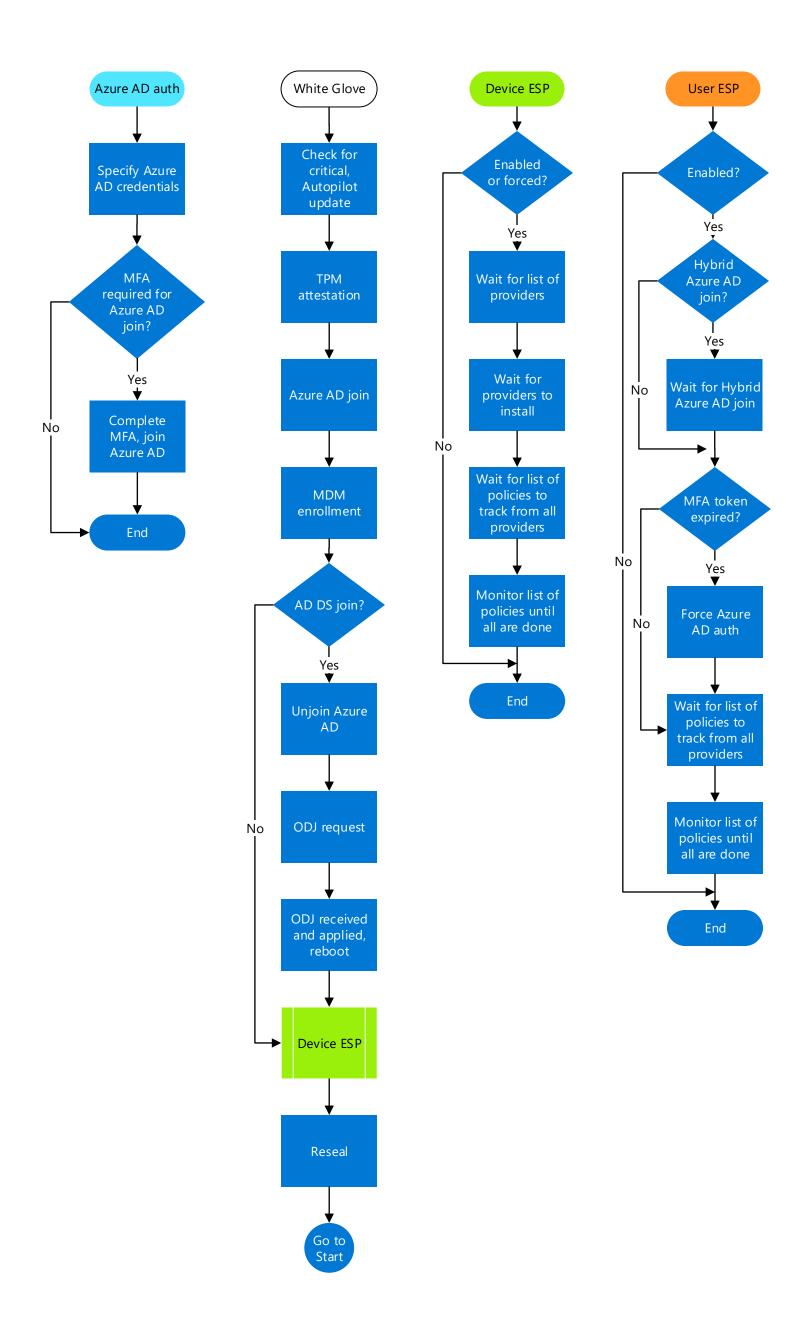

Page 2 of 2